## Formulas and Tables by Mario F. Triola

Copyright 2019 Pearson Education, Inc.

## **Ch. 3: Descriptive Statistics**

$$\bar{x} = \frac{\sum x}{n}$$
 Mean  $\bar{x} = \frac{\sum (f \cdot x)}{\sum f}$  Mean (frequency table)

$$s = \sqrt{\frac{\sum (x - \bar{x})^2}{n - 1}}$$
 Standard deviation

$$s = \sqrt{\frac{n(\Sigma x^2) - (\Sigma x)^2}{n(n-1)}}$$
 Standard deviation (shortcut)

$$s = \sqrt{\frac{n \left[ \sum (f \cdot x^2) \right] - \left[ \sum (f \cdot x) \right]^2}{n (n - 1)}}$$
 Standard deviation (frequency table)

## Ch. 4: Probability

P(A or B) = P(A) + P(B) if A, B are mutually exclusive

$$P(A \text{ or } B) = P(A) + P(B) - P(A \text{ and } B)$$

if A, B are not mutually exclusive

 $P(A \text{ and } B) = P(A) \cdot P(B)$  if A, B are independent

 $P(A \text{ and } B) = P(A) \cdot P(B|A)$  if A, B are dependent

 $P(\overline{A}) = 1 - P(A)$  Rule of complements

 $_{n}P_{r} = \frac{n!}{(n-r)!}$  Permutations (no elements alike)

 $\frac{n!}{n_1! \ n_2! \ \dots \ n_k!} \quad \text{Permutations } (n_1 \text{ alike}, \dots)$   ${}_{n}C_r = \frac{n!}{(n-r)! \ r!} \quad \text{Combinations}$ 

## Ch. 5: Probability Distributions

 $\mu = \sum [x \cdot P(x)]$  Mean (prob. dist.)

$$\sigma = \sqrt{\sum [x^2 \cdot P(x)] - \mu^2}$$
 Standard deviation (prob. dist.)  

$$P(x) = \frac{n!}{(n-x)! \, x!} \cdot p^x \cdot q^{n-x}$$
 Binomial probability

 $\mu = n \cdot p \qquad \text{Mean (binomial)}$   $\sigma^2 = n \cdot p \cdot q \qquad \text{Variance (binomial)}$   $\sigma = \sqrt{n \cdot p \cdot q} \qquad \text{Standard deviation (binomial)}$   $P(x) = \frac{\mu^x \cdot e^{-\mu}}{x!} \qquad \text{Poisson distribution where}$  e = 2.71828

## Ch. 6: Normal Distribution

 $z = \frac{x - \mu}{\sigma}$  or  $\frac{x - \bar{x}}{s}$  Standard score

 $\mu_{\bar{x}} = \mu$  Central limit theorem

 $\sigma_{\bar{x}} = \frac{\sigma}{\sqrt{n}}$  Central limit theorem (Standard error)

## **Ch. 7: Confidence Intervals (one population)**

$$\hat{p} - E Proportion$$

where 
$$E = z_{\alpha/2} \sqrt{\frac{\hat{p}\hat{q}}{n}}$$

$$\overline{x} - E < \mu < \overline{x} + E$$
 Mean

$$\overline{x} - E < \mu < \overline{x} + E$$
 Mean where  $E = t_{\alpha/2} \frac{s}{\sqrt{n}}$  ( $\sigma$  unknown)

or 
$$E = z_{\alpha/2} \frac{\sigma}{\sqrt{n}}$$
 ( $\sigma$  known)

$$\frac{(n-1)s^2}{\chi_p^2} < \sigma^2 < \frac{(n-1)s^2}{\chi_T^2}$$
 Variance

## **Ch. 7: Sample Size Determination**

$$n = \frac{\left[z_{a/2}\right]^2 0.25}{E^2} \quad \text{Proportion}$$

$$n = \frac{\left[z_{a/2}\right]^2 \hat{p} \hat{q}}{F^2} \quad \text{Proportion } (\hat{p} \text{ and } \hat{q} \text{ are known})$$

$$n = \left\lceil \frac{z_{a/2}\sigma}{E} \right\rceil^2$$
 Mean

## Ch. 8: Test Statistics (one population)

$$z = \frac{\hat{p} - p}{\sqrt{\frac{pq}{n}}}$$
 Proportion—one population

$$t = \frac{\overline{x} - \mu}{\frac{s}{\sqrt{s}}}$$
 Mean—one population ( $\sigma$  unknown)

$$z = \frac{\overline{x} - \mu}{\frac{\sigma}{\sqrt{n}}}$$
 Mean—one population ( $\sigma$  known)

$$\chi^2 = \frac{(n-1)s^2}{\sigma^2}$$
 Standard deviation or variance—one population

- 1. weighted mean =  $\frac{\sum wx}{\sum w}$  2. mean  $\pm$  2(standard deviation)
- 3.  $L = \frac{k}{100}(n)$  4.  $\frac{\text{# of values less than x}}{\text{total number of values}} \cdot 100$
- 5.  $P(A/B) = \frac{P(A \text{ and } B)}{P(B)}$  6.  $P(x) = {}_{n}C_{x}p^{x}q^{n-x}$  7.  $x = \mu + z\sigma$

## Formulas and Tables by Mario F. Triola

Copyright 2019 Pearson Education, Inc.

## Ch. 9: Confidence Intervals (two populations)

$$(\hat{p}_1 - \hat{p}_2) - E < (p_1 - p_2) < (\hat{p}_1 - \hat{p}_2) + E$$
  
where  $E = z_{\alpha/2} \sqrt{\frac{\hat{p}_1 \hat{q}_1}{n_1} + \frac{\hat{p}_2 \hat{q}_2}{n_2}}$ 

$$(\bar{x}_1 - \bar{x}_2) - E < (\mu_1 - \mu_2) < (\bar{x}_1 - \bar{x}_2) + E$$
 (Indep.)

where 
$$E = t_{\alpha/2} \sqrt{\frac{s_1^2}{n_1} + \frac{s_2^2}{n_2}}$$
 (df = smaller of  $n_1 - 1, n_2 - 1$ )

 $(\sigma_1 \text{ and } \sigma_2 \text{ unknown and not assumed equal})$  –

$$E = t_{\alpha/2} \sqrt{\frac{s_p^2}{n_1} + \frac{s_p^2}{n_2}} \quad (df = n_1 + n_2 - 2)$$

$$s_p^2 = \frac{(n_1 - 1)s_1^2 + (n_2 - 1)s_2^2}{(n_1 - 1) + (n_2 - 1)}$$

$$E = z_{\alpha/2} \sqrt{\frac{\sigma_1^2}{n_1} + \frac{\sigma_2^2}{n_2}}$$

$$(\sigma_1, \sigma_2 \operatorname{known})$$

$$\overline{d} - E < \mu_d < \overline{d} + E \quad \text{(Matched pairs)}$$
where  $E = t_{\alpha/2} \frac{s_d}{\sqrt{n}} \quad \text{(df } = n-1\text{)}$ 

#### Ch. 9: Test Statistics (two populations)

$$z = \frac{(\hat{p}_1 - \hat{p}_2) - (p_1 - p_2)}{\sqrt{\frac{\bar{p}}{n_1} + \frac{\bar{p}}{n_2}}} \quad \text{Two proportions} \\ \bar{p} = \frac{x_1 + x_2}{n_1 + n_2}$$

$$t = \frac{(\bar{x}_1 - \bar{x}_2) - (\mu_1 - \mu_2)}{\sqrt{\frac{s_1^2}{n_1} + \frac{s_2^2}{n_2}}} \quad \text{df = smaller of} \\ n_1 - 1, n_2 - 1$$

Two means—independent;  $\sigma_1$  and  $\sigma_2$  unknown and not assumed equal.

$$t = \frac{(\bar{x}_1 - \bar{x}_2) - (\mu_1 - \mu_2)}{\sqrt{\frac{s_p^2}{n_1} + \frac{s_p^2}{n_2}}} \quad (df = n_1 + n_2 - 2)$$

$$\sqrt{s_p^2 + \frac{s_p^2}{n_1} + \frac{s_p^2}{n_2}} \quad s_p^2 = \frac{(n_1 - 1)s_1^2 + (n_2 - 1)s_2^2}{n_1 + n_2 - 2}$$
The same sind and set of the second set of the second second set of the second second

Two means—independent;  $\sigma_1$  and  $\sigma_2$  unknown but assumed equal.

$$z = \frac{(\bar{x}_1 - \bar{x}_2) - (\mu_1 - \mu_2)}{\sqrt{\frac{\sigma_1^2}{n_1} + \frac{\sigma_2^2}{n_2}}}$$
 Two means—independent; 
$$\sigma_1, \sigma_2 \text{ known.}$$

$$t = \frac{\overline{d} - \mu_d}{\frac{s_d}{\sqrt{n}}}$$
 Two means—matched pairs (df = n - 1)

#### Ch. 10: Correlation/Regression

Correlation 
$$r = \frac{n\Sigma xy - (\Sigma x)(\Sigma y)}{\sqrt{n(\Sigma x^2) - (\Sigma x)^2}\sqrt{n(\Sigma y^2) - (\Sigma y)^2}}$$
  
or  $r = \frac{\Sigma (z_x z_y)}{n-1}$  where  $z_x = z$  score for  $x$ 

$$z_y = z$$
 score for  $y$ 

Slope: 
$$b_1 = \frac{n\Sigma xy - (\Sigma x)(\Sigma y)}{n(\Sigma x^2) - (\Sigma x)^2}$$
 or  $b_1 = r\frac{s_y}{s_x}$ 

y-Intercept:

$$b_0 = \bar{y} - b_1 \bar{x}$$
 or  $b_0 = \frac{(\Sigma y)(\Sigma x^2) - (\Sigma x)(\Sigma xy)}{n(\Sigma x^2) - (\Sigma x)^2}$ 

 $\hat{y} = b_0 + b_1 x$  Estimated eq. of regression line

$$r_s = 1 - \frac{6\Sigma d^2}{n(n^2 - 1)}$$
 Rank correlation

$$\left(\text{critical values for } n > 30: \frac{\pm z}{\sqrt{n-1}}\right)$$

## Ch. 11: Goodness-of-Fit and Contingency Tables

$$\chi^2 = \sum \frac{(O-E)^2}{E}$$
 Goodness-of-fit (df = k - 1)

$$\chi^2 = \sum \frac{(O-E)^2}{E}$$
 Contingency table [df =  $(r-1)(c-1)$ ]

where 
$$E = \frac{\text{(row total)(column total)}}{\text{(grand total)}}$$

$$\chi^2 = \frac{(|b-c|-1)^2}{b+c}$$
 McNemar's test for matched pairs (df = 1)

## Ch. 11: One-Way Analysis of Variance

Procedure for testing  $H_0$ :  $\mu_1 = \mu_2 = \mu_3 = \dots$ 

- 1. Use software or calculator to obtain results.
- 2. Identify the *P*-value.
- 3. Form conclusion:

If *P*-value  $\leq \alpha$ , reject the null hypothesis of equal means.

If P-value  $> \alpha$ , fail to reject the null hypothesis of equal means.

# **NEGATIVE** z Scores

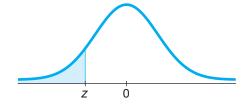

TABLE A-2 Standard Normal (z) Distribution: Cumulative Area from the LEFT

| Z               | .00   | .01   | .02   | .03   | .04   | .05   | .06   | .07   | .08     | .09   |
|-----------------|-------|-------|-------|-------|-------|-------|-------|-------|---------|-------|
| −3.50 and lower | .0001 |       |       |       |       |       |       |       |         |       |
| -3.4            | .0003 | .0003 | .0003 | .0003 | .0003 | .0003 | .0003 | .0003 | .0003   | .0002 |
| -3.3            | .0005 | .0005 | .0005 | .0004 | .0004 | .0004 | .0004 | .0004 | .0004   | .0003 |
| -3.2            | .0007 | .0007 | .0006 | .0006 | .0006 | .0006 | .0006 | .0005 | .0005   | .0005 |
| -3.1            | .0010 | .0009 | .0009 | .0009 | .0008 | .0008 | .0008 | .0008 | .0007   | .0007 |
| -3.0            | .0013 | .0013 | .0013 | .0012 | .0012 | .0011 | .0011 | .0011 | .0010   | .0010 |
| -2.9            | .0019 | .0018 | .0018 | .0017 | .0016 | .0016 | .0015 | .0015 | .0014   | .0014 |
| -2.8            | .0026 | .0025 | .0024 | .0023 | .0023 | .0022 | .0021 | .0021 | .0020   | .0019 |
| -2.7            | .0035 | .0034 | .0033 | .0032 | .0031 | .0030 | .0029 | .0028 | .0027   | .0026 |
| -2.6            | .0047 | .0045 | .0044 | .0043 | .0041 | .0040 | .0039 | .0038 | .0037   | .0036 |
| -2.5            | .0062 | .0060 | .0059 | .0057 | .0055 | .0054 | .0052 | .0051 | * .0049 | .0048 |
| -2.4            | .0082 | .0080 | .0078 | .0075 | .0073 | .0071 | .0069 | .0068 | .0066   | .0064 |
| -2.3            | .0107 | .0104 | .0102 | .0099 | .0096 | .0094 | .0091 | .0089 | .0087   | .0084 |
| -2.2            | .0139 | .0136 | .0132 | .0129 | .0125 | .0122 | .0119 | .0116 | .0113   | .0110 |
| -2.1            | .0179 | .0174 | .0170 | .0166 | .0162 | .0158 | .0154 | .0150 | .0146   | .0143 |
| -2.0            | .0228 | .0222 | .0217 | .0212 | .0207 | .0202 | .0197 | .0192 | .0188   | .0183 |
| -1.9            | .0287 | .0281 | .0274 | .0268 | .0262 | .0256 | .0250 | .0244 | .0239   | .0233 |
| -1.8            | .0359 | .0351 | .0344 | .0336 | .0329 | .0322 | .0314 | .0307 | .0301   | .0294 |
| -1.7            | .0446 | .0436 | .0427 | .0418 | .0409 | .0401 | .0392 | .0384 | .0375   | .0367 |
| -1.6            | .0548 | .0537 | .0526 | .0516 | .0505 | .0495 | .0485 | .0475 | .0465   | .0455 |
| -1.5            | .0668 | .0655 | .0643 | .0630 | .0618 | .0606 | .0594 | .0582 | .0571   | .0559 |
| -1.4            | .0808 | .0793 | .0778 | .0764 | .0749 | .0735 | .0721 | .0708 | .0694   | .0681 |
| -1.3            | .0968 | .0951 | .0934 | .0918 | .0901 | .0885 | .0869 | .0853 | .0838   | .0823 |
| -1.2            | .1151 | .1131 | .1112 | .1093 | .1075 | .1056 | .1038 | .1020 | .1003   | .0985 |
| -1.1            | .1357 | .1335 | .1314 | .1292 | .1271 | .1251 | .1230 | .1210 | .1190   | .1170 |
| -1.0            | .1587 | .1562 | .1539 | .1515 | .1492 | .1469 | .1446 | .1423 | .1401   | .1379 |
| -0.9            | .1841 | .1814 | .1788 | .1762 | .1736 | .1711 | .1685 | .1660 | .1635   | .1611 |
| -0.8            | .2119 | .2090 | .2061 | .2033 | .2005 | .1977 | .1949 | .1922 | .1894   | .1867 |
| -0.7            | .2420 | .2389 | .2358 | .2327 | .2296 | .2266 | .2236 | .2206 | .2177   | .2148 |
| -0.6            | .2743 | .2709 | .2676 | .2643 | .2611 | .2578 | .2546 | .2514 | .2483   | .2451 |
| -0.5            | .3085 | .3050 | .3015 | .2981 | .2946 | .2912 | .2877 | .2843 | .2810   | .2776 |
| -0.4            | .3446 | .3409 | .3372 | .3336 | .3300 | .3264 | .3228 | .3192 | .3156   | .3121 |
| -0.3            | .3821 | .3783 | .3745 | .3707 | .3669 | .3632 | .3594 | .3557 | .3520   | .3483 |
| -0.2            | .4207 | .4168 | .4129 | .4090 | .4052 | .4013 | .3974 | .3936 | .3897   | .3859 |
| -0.1            | .4602 | .4562 | .4522 | .4483 | .4443 | .4404 | .4364 | .4325 | .4286   | .4247 |
| -0.0            | .5000 | .4960 | .4920 | .4880 | .4840 | .4801 | .4761 | .4721 | .4681   | .4641 |

*NOTE:* For values of z below -3.49, use 0.0001 for the area.

\*Use these common values that result from interpolation:

| z Score | Area   |          |
|---------|--------|----------|
| -1.645  | 0.0500 | <b>~</b> |
| -2.575  | 0.0050 | <b>«</b> |

(continued)

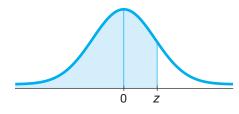

# **POSITIVE** z Scores

## TABLE A-2 (continued) Cumulative Area from the LEFT

| IADLL           | A-Z (COIIII         | nueu) Cu            | iiiuialive | Alea IIOII |       | ı        |       |       |                     |                   |
|-----------------|---------------------|---------------------|------------|------------|-------|----------|-------|-------|---------------------|-------------------|
| Z               | .00                 | .01                 | .02        | .03        | .04   | .05      | .06   | .07   | .08                 | .09               |
| 0.0             | .5000               | .5040               | .5080      | .5120      | .5160 | .5199    | .5239 | .5279 | .5319               | .5359             |
| 0.1             | .5398               | .5438               | .5478      | .5517      | .5557 | .5596    | .5636 | .5675 | .5714               | .5753             |
| 0.2             | .5793               | .5832               | .5871      | .5910      | .5948 | .5987    | .6026 | .6064 | .6103               | .6141             |
| 0.3             | .6179               | .6217               | .6255      | .6293      | .6331 | .6368    | .6406 | .6443 | .6480               | .6517             |
| 0.4             | .6554               | .6591               | .6628      | .6664      | .6700 | .6736    | .6772 | .6808 | .6844               | .6879             |
| 0.5             | .6915               | .6950               | .6985      | .7019      | .7054 | .7088    | .7123 | .7157 | .7190               | .7224             |
| 0.6             | .7257               | .7291               | .7324      | .7357      | .7389 | .7422    | .7454 | .7486 | .7517               | .7549             |
| 0.7             | .7580               | .7611               | .7642      | .7673      | .7704 | .7734    | .7764 | .7794 | .7823               | .7852             |
| 0.8             | .7881               | .7910               | .7939      | .7967      | .7995 | .8023    | .8051 | .8078 | .8106               | .8133             |
| 0.9             | .8159               | .8186               | .8212      | .8238      | .8264 | .8289    | .8315 | .8340 | .8365               | .8389             |
| 1.0             | .8413               | .8438               | .8461      | .8485      | .8508 | .8531    | .8554 | .8577 | .8599               | .8621             |
| 1.1             | .8643               | .8665               | .8686      | .8708      | .8729 | .8749    | .8770 | .8790 | .8810               | .8830             |
| 1.2             | .8849               | .8869               | .8888      | .8907      | .8925 | .8944    | .8962 | .8980 | .8997               | .9015             |
| 1.3             | .9032               | .9049               | .9066      | .9082      | .9099 | .9115    | .9131 | .9147 | .9162               | .9177             |
| 1.4             | .9192               | .9207               | .9222      | .9236      | .9251 | .9265    | .9279 | .9292 | .9306               | .9319             |
| 1.5             | .9332               | .9345               | .9357      | .9370      | .9382 | .9394    | .9406 | .9418 | .9429               | .9441             |
| 1.6             | .9452               | .9463               | .9474      | .9484      | .9495 | * .9505  | .9515 | .9525 | .9535               | .9545             |
| 1.7             | .9554               | .9564               | .9573      | .9582      | .9591 | .9599    | .9608 | .9616 | .9625               | .9633             |
| 1.8             | .9641               | .9649               | .9656      | .9664      | .9671 | .9678    | .9686 | .9693 | .9699               | .9706             |
| 1.9             | .9713               | .9719               | .9726      | .9732      | .9738 | .9744    | .9750 | .9756 | .9761               | .9767             |
| 2.0             | .9772               | .9778               | .9783      | .9788      | .9793 | .9798    | .9803 | .9808 | .9812               | .9817             |
| 2.1             | .9821               | .9826               | .9830      | .9834      | .9838 | .9842    | .9846 | .9850 | .9854               | .9857             |
| 2.2             | .9861               | .9864               | .9868      | .9871      | .9875 | .9878    | .9881 | .9884 | .9887               | .9890             |
| 2.3             | .9893               | .9896               | .9898      | .9901      | .9904 | .9906    | .9909 | .9911 | .9913               | .9916             |
| 2.4             | .9918               | .9920               | .9922      | .9925      | .9927 | .9929    | .9931 | .9932 | .9934               | .9936             |
| 2.5             | .9938               | .9940               | .9941      | .9943      | .9945 | .9946    | .9948 | .9949 | * .9951             | .9952             |
| 2.6             | .9953               | .9955               | .9956      | .9957      | .9959 | .9960    | .9961 | .9962 | .9963               | .9964             |
| 2.7             | .9965               | .9966               | .9967      | .9968      | .9969 | .9970    | .9971 | .9972 | .9973               | .9974             |
| 2.8             | .9974               | .9975               | .9976      | .9977      | .9977 | .9978    | .9979 | .9979 | .9980               | .9981             |
| 2.9             | .9981               | .9982               | .9982      | .9983      | .9984 | .9984    | .9985 | .9985 | .9986               | .9986             |
| 3.0             | .9987               | .9987               | .9987      | .9988      | .9988 | .9989    | .9989 | .9989 | .9990               | .9990             |
| 3.1             | .9990               | .9991               | .9991      | .9991      | .9992 | .9992    | .9992 | .9992 | .9993               | .9993             |
| 3.2             | .9993               | .9993               | .9994      | .9994      | .9994 | .9994    | .9994 | .9995 | .9995               | .9995             |
| 3.3             | .9995               | .9995               | .9995      | .9996      | .9996 | .9996    | .9996 | .9996 | .9996               | .9997             |
| 3.4             | .9997               | .9997               | .9997      | .9997      | .9997 | .9997    | .9997 | .9997 | .9997               | .9998             |
| 3.50 and up     | .9999               |                     |            |            |       |          |       |       |                     |                   |
| NOTE: For value | es of z above 3.49, | use 0.9999 for th   | e area.    |            |       |          |       |       | Common Cri          | tical Values      |
|                 | nmon values that re | esult from interpol | ation:     |            |       |          |       |       | Confidence<br>Level | Critical<br>Value |
| z score         | Area                |                     |            |            |       |          |       |       | 0.90                | 1.645             |
| 1.645           | 0.9500              |                     |            |            |       | <u>I</u> |       |       | 0.95                | 1.96              |
| 2.575           | 0.9950              |                     |            |            |       |          |       |       |                     |                   |

0.99

2.575

TABLE A-3 t Distribution: Critical t Values

|            |        |        | Area in One Tail  |       |       |
|------------|--------|--------|-------------------|-------|-------|
|            | 0.005  | 0.01   | 0.025             | 0.05  | 0.10  |
| Degrees of | 0.01   | 0.00   | Area in Two Tails | 0.10  | 0.00  |
| Freedom    | 0.01   | 0.02   | 0.05              | 0.10  | 0.20  |
| 1          | 63.657 | 31.821 | 12.706            | 6.314 | 3.078 |
| 2          | 9.925  | 6.965  | 4.303             | 2.920 | 1.886 |
| 3          | 5.841  | 4.541  | 3.182             | 2.353 | 1.638 |
| 4          | 4.604  | 3.747  | 2.776             | 2.132 | 1.533 |
| 5          | 4.032  | 3.365  | 2.571             | 2.015 | 1.476 |
| 6          | 3.707  | 3.143  | 2.447             | 1.943 | 1.440 |
| 7          | 3.499  | 2.998  | 2.365             | 1.895 | 1.415 |
| 8          | 3.355  | 2.896  | 2.306             | 1.860 | 1.397 |
| 9          | 3.250  | 2.821  | 2.262             | 1.833 | 1.383 |
| 10         | 3.169  | 2.764  | 2.228             | 1.812 | 1.372 |
| 11         | 3.106  | 2.718  | 2.201             | 1.796 | 1.363 |
| 12         | 3.055  | 2.681  | 2.179             | 1.782 | 1.356 |
| 13         | 3.012  | 2.650  | 2.160             | 1.771 | 1.350 |
| 14         | 2.977  | 2.624  | 2.145             | 1.761 | 1.345 |
| 15         | 2.947  | 2.602  | 2.131             | 1.753 | 1.341 |
| 16         | 2.921  | 2.583  | 2.120             | 1.746 | 1.337 |
| 17         | 2.898  | 2.567  | 2.110             | 1.740 | 1.333 |
| 18         | 2.878  | 2.552  | 2.101             | 1.734 | 1.330 |
| 19         | 2.861  | 2.539  | 2.093             | 1.729 | 1.328 |
| 20         | 2.845  | 2.528  | 2.086             | 1.725 | 1.325 |
| 21         | 2.831  | 2.518  | 2.080             | 1.721 | 1.323 |
| 22         | 2.819  | 2.508  | 2.074             | 1.717 | 1.321 |
| 23         | 2.807  | 2.500  | 2.069             | 1.714 | 1.319 |
| 24         | 2.797  | 2.492  | 2.064             | 1.711 | 1.318 |
| 25         | 2.787  | 2.485  | 2.060             | 1.708 | 1.316 |
| 26         | 2.779  | 2.479  | 2.056             | 1.706 | 1.315 |
| 27         | 2.771  | 2.473  | 2.052             | 1.703 | 1.314 |
| 28         | 2.763  | 2.467  | 2.048             | 1.701 | 1.313 |
| 29         | 2.756  | 2.462  | 2.045             | 1.699 | 1.311 |
| 30         | 2.750  | 2.457  | 2.042             | 1.697 | 1.310 |
| 31         | 2.744  | 2.453  | 2.040             | 1.696 | 1.309 |
| 32         | 2.738  | 2.449  | 2.037             | 1.694 | 1.309 |
| 33         | 2.733  | 2.445  | 2.035             | 1.692 | 1.308 |
| 34         | 2.728  | 2.441  | 2.032             | 1.691 | 1.307 |
| 35         | 2.724  | 2.438  | 2.030             | 1.690 | 1.306 |
| 36         | 2.719  | 2.434  | 2.028             | 1.688 | 1.306 |
| 37         | 2.715  | 2.431  | 2.026             | 1.687 | 1.305 |
| 38         | 2.712  | 2.429  | 2.024             | 1.686 | 1.304 |
| 39         | 2.708  | 2.426  | 2.023             | 1.685 | 1.304 |
| 40         | 2.704  | 2.423  | 2.021             | 1.684 | 1.303 |
| 45         | 2.690  | 2.412  | 2.014             | 1.679 | 1.301 |
| 50         | 2.678  | 2.403  | 2.009             | 1.676 | 1.299 |
| 60         | 2.660  | 2.390  | 2.000             | 1.671 | 1.296 |
| 70         | 2.648  | 2.381  | 1.994             | 1.667 | 1.294 |
| 80         | 2.639  | 2.374  | 1.990             | 1.664 | 1.292 |
| 90         | 2.632  | 2.368  | 1.987             | 1.662 | 1.291 |
| 100        | 2.626  | 2.364  | 1.984             | 1.660 | 1.290 |
| 200        | 2.601  | 2.345  | 1.972             | 1.653 | 1.286 |
| 300        | 2.592  | 2.339  | 1.968             | 1.650 | 1.284 |
| 400        | 2.588  | 2.336  | 1.966             | 1.649 | 1.284 |
| 500        | 2.586  | 2.334  | 1.965             | 1.648 | 1.283 |
| 1000       | 2.581  | 2.330  | 1.962             | 1.646 | 1.282 |
| 2000       | 2.578  | 2.328  | 1.961             | 1.646 | 1.282 |
| Large      | 2.576  | 2.326  | 1.960             | 1.645 | 1.282 |

# **Formulas and Tables** by Mario F. Triola Copyright 2019 Pearson Education, Inc.

**TABLE A-4** Chi-Square  $(\chi^2)$  Distribution

|            | Area to the Right of the Critical Value |        |        |                    |        |         |         |         |         |         |
|------------|-----------------------------------------|--------|--------|--------------------|--------|---------|---------|---------|---------|---------|
| Degrees of |                                         |        |        |                    |        |         |         |         |         |         |
| Freedom    | 0.995                                   | 0.99   | 0.975  | 0.95               | 0.90   | 0.10    | 0.05    | 0.025   | 0.01    | 0.005   |
| 1          | _                                       | _      | 0.001  | 0.004              | 0.016  | 2.706   | 3.841   | 5.024   | 6.635   | 7.879   |
| 2          | 0.010                                   | 0.020  | 0.051  | 0.103              | 0.211  | 4.605   | 5.991   | 7.378   | 9.210   | 10.597  |
| 3          | 0.072                                   | 0.115  | 0.216  | 0.352              | 0.584  | 6.251   | 7.815   | 9.348   | 11.345  | 12.838  |
| 4          | 0.207                                   | 0.297  | 0.484  | 0.711              | 1.064  | 7.779   | 9.488   | 11.143  | 13.277  | 14.860  |
| 5          | 0.412                                   | 0.554  | 0.831  | 1.145              | 1.610  | 9.236   | 11.071  | 12.833  | 15.086  | 16.750  |
| 6          | 0.676                                   | 0.872  | 1.237  | 1.635              | 2.204  | 10.645  | 12.592  | 14.449  | 16.812  | 18.548  |
| 7          | 0.989                                   | 1.239  | 1.690  | 2.167              | 2.833  | 12.017  | 14.067  | 16.013  | 18.475  | 20.278  |
| 8          | 1.344                                   | 1.646  | 2.180  | 2.733              | 3.490  | 13.362  | 15.507  | 17.535  | 20.090  | 21.955  |
| 9          | 1.735                                   | 2.088  | 2.700  | 3.325              | 4.168  | 14.684  | 16.919  | 19.023  | 21.666  | 23.589  |
| 10         | 2.156                                   | 2.558  | 3.247  | 3.940              | 4.865  | 15.987  | 18.307  | 20.483  | 23.209  | 25.188  |
| 11         | 2.603                                   | 3.053  | 3.816  | 4.575              | 5.578  | 17.275  | 19.675  | 21.920  | 24.725  | 26.757  |
| 12         | 3.074                                   | 3.571  | 4.404  | 5.226              | 6.304  | 18.549  | 21.026  | 23.337  | 26.217  | 28.299  |
| 13         | 3.565                                   | 4.107  | 5.009  | 5.892              | 7.042  | 19.812  | 22.362  | 24.736  | 27.688  | 29.819  |
| 14         | 4.075                                   | 4.660  | 5.629  | 6.571              | 7.790  | 21.064  | 23.685  | 26.119  | 29.141  | 31.319  |
| 15         | 4.601                                   | 5.229  | 6.262  | 7.261 8.547 22.307 |        | 24.996  | 27.488  | 30.578  | 32.801  |         |
| 16         | 5.142                                   | 5.812  | 6.908  | 7.962              | 9.312  | 23.542  | 26.296  | 28.845  | 32.000  | 34.267  |
| 17         | 5.697                                   | 6.408  | 7.564  | 8.672              | 10.085 | 24.769  | 27.587  | 30.191  | 33.409  | 35.718  |
| 18         | 6.265                                   | 7.015  | 8.231  | 9.390              | 10.865 | 25.989  | 28.869  | 31.526  | 34.805  | 37.156  |
| 19         | 6.844                                   | 7.633  | 8.907  | 10.117             | 11.651 | 27.204  | 30.144  | 32.852  | 36.191  | 38.582  |
| 20         | 7.434                                   | 8.260  | 9.591  | 10.851             | 12.443 | 28.412  | 31.410  | 34.170  | 37.566  | 39.997  |
| 21         | 8.034                                   | 8.897  | 10.283 | 11.591             | 13.240 | 29.615  | 32.671  | 35.479  | 38.932  | 41.401  |
| 22         | 8.643                                   | 9.542  | 10.982 | 12.338             | 14.042 | 30.813  | 33.924  | 36.781  | 40.289  | 42.796  |
| 23         | 9.260                                   | 10.196 | 11.689 | 13.091             | 14.848 | 32.007  | 35.172  | 38.076  | 41.638  | 44.181  |
| 24         | 9.886                                   | 10.856 | 12.401 | 13.848             | 15.659 | 33.196  | 36.415  | 39.364  | 42.980  | 45.559  |
| 25         | 10.520                                  | 11.524 | 13.120 | 14.611             | 16.473 | 34.382  | 37.652  | 40.646  | 44.314  | 46.928  |
| 26         | 11.160                                  | 12.198 | 13.844 | 15.379             | 17.292 | 35.563  | 38.885  | 41.923  | 45.642  | 48.290  |
| 27         | 11.808                                  | 12.879 | 14.573 | 16.151             | 18.114 | 36.741  | 40.113  | 43.194  | 46.963  | 49.645  |
| 28         | 12.461                                  | 13.565 | 15.308 | 16.928             | 18.939 | 37.916  | 41.337  | 44.461  | 48.278  | 50.993  |
| 29         | 13.121                                  | 14.257 | 16.047 | 17.708             | 19.768 | 39.087  | 42.557  | 45.722  | 49.588  | 52.336  |
| 30         | 13.787                                  | 14.954 | 16.791 | 18.493             | 20.599 | 40.256  | 43.773  | 46.979  | 50.892  | 53.672  |
| 40         | 20.707                                  | 22.164 | 24.433 | 26.509             | 29.051 | 51.805  | 55.758  | 59.342  | 63.691  | 66.766  |
| 50         | 27.991                                  | 29.707 | 32.357 | 34.764             | 37.689 | 63.167  | 67.505  | 71.420  | 76.154  | 79.490  |
| 60         | 35.534                                  | 37.485 | 40.482 | 43.188             | 46.459 | 74.397  | 79.082  | 83.298  | 88.379  | 91.952  |
| 70         | 43.275                                  | 45.442 | 48.758 | 51.739             | 55.329 | 85.527  | 90.531  | 95.023  | 100.425 | 104.215 |
| 80         | 51.172                                  | 53.540 | 57.153 | 60.391             | 64.278 | 96.578  | 101.879 | 106.629 | 112.329 | 116.321 |
| 90         | 59.196                                  | 61.754 | 65.647 | 69.126             | 73.291 | 107.565 | 113.145 | 118.136 | 124.116 | 128.299 |
| 100        | 67.328                                  | 70.065 | 74.222 | 77.929             | 82.358 | 118.498 | 124.342 | 129.561 | 135.807 | 140.169 |

Source: From Donald B. Owen, Handbook of Statistical Tables.

## Degrees of Freedom

| n-1 Confidence interval or hypothesis test for a standard deviation or variance |                                                      |  |  |  |  |  |  |
|---------------------------------------------------------------------------------|------------------------------------------------------|--|--|--|--|--|--|
| <i>k</i> − 1                                                                    | Goodness-of-fit test with k different categories     |  |  |  |  |  |  |
| (r-1)(c-1)                                                                      | Contingency table test with $r$ rows and $c$ columns |  |  |  |  |  |  |

## Formulas and Tables by Mario F. Triola

Copyright 2019 Pearson Education, Inc.

**TABLE A-5** Critical Values of the Pearson Correlation Coefficient *r* 

|     | Correlation Coe | efficient <i>r</i> |
|-----|-----------------|--------------------|
| п   | $\alpha = .05$  | $\alpha = .01$     |
| 4   | .950            | .990               |
| 5   | .878            | .959               |
| 6   | .811            | .917               |
| 7   | .754            | .875               |
| 8   | .707            | .834               |
| 9   | .666            | .798               |
| 10  | .632            | .765               |
| 11  | .602            | .735               |
| 12  | .576            | .708               |
| 13  | .553            | .684               |
| 14  | .532            | .661               |
| 15  | .514            | .641               |
| 16  | .497            | .623               |
| 17  | .482            | .606               |
| 18  | .468            | .590               |
| 19  | .456            | .575               |
| 20  | .444            | .561               |
| 25  | .396            | .505               |
| 30  | .361            | .463               |
| 35  | .335            | .430               |
| 40  | .312            | .402               |
| 45  | .294            | .378               |
| 50  | .279            | .361               |
| 60  | .254            | .330               |
| 70  | .236            | .305               |
| 80  | .220            | .286               |
| 90  | .207            | .269               |
| 100 | .196            | .256               |

*NOTE*: To test  $H_0: \rho=0$  (no correlation) against  $H_1: \rho\neq 0$  (correlation), reject  $H_0$  if the absolute value of r is greater than or equal to the critical value in the table.

**TABLE A-6** Critical Values of Spearman's Rank Correlation Coefficient  $r_s$ 

| n $\alpha = 0.10$ $\alpha = 0.05$ $\alpha = 0.02$ $\alpha = 0.01$ 5         .900         —         —         —           6         .829         .886         .943         —           7         .714         .786         .893         .929           8         .643         .738         .833         .881           9         .600         .700         .783         .833           10         .564         .648         .745         .794           11         .536         .618         .709         .755           12         .503         .587         .678         .727           13         .484         .560         .648         .703           14         .464         .538         .626         .679           15         .446         .521         .604         .654           16         .429         .503         .582         .635           17         .414         .485         .566         .615           18         .401         .472         .550         .600           19         .391         .460         .535         .584      <                                                                                                    |    |                 |                 |                 |                 |
|----------------------------------------------------------------------------------------------------|----|-----------------|-----------------|-----------------|-----------------|
| 6         .829         .886         .943         —           7         .714         .786         .893         .929           8         .643         .738         .833         .881           9         .600         .700         .783         .833           10         .564         .648         .745         .794           11         .536         .618         .709         .755           12         .503         .587         .678         .727           13         .484         .560         .648         .703           14         .464         .538         .626         .679           15         .446         .521         .604         .654           16         .429         .503         .582         .635           17         .414         .485         .566         .615           18         .401         .472         .550         .600           19         .391         .460         .535         .584           20         .380         .447         .520         .570           21         .370         .435         .508         .556 <t< td=""><td>п</td><td><math>\alpha = 0.10</math></td><td><math>\alpha = 0.05</math></td><td><math>\alpha = 0.02</math></td><td><math>\alpha = 0.01</math></td></t<> | п  | $\alpha = 0.10$ | $\alpha = 0.05$ | $\alpha = 0.02$ | $\alpha = 0.01$ |
| 7         .714         .786         .893         .929           8         .643         .738         .833         .881           9         .600         .700         .783         .833           10         .564         .648         .745         .794           11         .536         .618         .709         .755           12         .503         .587         .678         .727           13         .484         .560         .648         .703           14         .464         .538         .626         .679           15         .446         .521         .604         .654           16         .429         .503         .582         .635           17         .414         .485         .566         .615           18         .401         .472         .550         .600           19         .391         .460         .535         .584           20         .380         .447         .520         .570           21         .370         .435         .508         .556           22         .361         .425         .496         .544                                                                                                    | 5  | .900            | _               | _               | _               |
| 8       .643       .738       .833       .881         9       .600       .700       .783       .833         10       .564       .648       .745       .794         11       .536       .618       .709       .755         12       .503       .587       .678       .727         13       .484       .560       .648       .703         14       .464       .538       .626       .679         15       .446       .521       .604       .654         16       .429       .503       .582       .635         17       .414       .485       .566       .615         18       .401       .472       .550       .600         19       .391       .460       .535       .584         20       .380       .447       .520       .570         21       .370       .435       .508       .556         22       .361       .425       .496       .544         23       .353       .415       .486       .532         24       .344       .406       .476       .521         25       .337                                                                                                    | 6  | .829            | .886            | .943            | _               |
| 9       .600       .700       .783       .833         10       .564       .648       .745       .794         11       .536       .618       .709       .755         12       .503       .587       .678       .727         13       .484       .560       .648       .703         14       .464       .538       .626       .679         15       .446       .521       .604       .654         16       .429       .503       .582       .635         17       .414       .485       .566       .615         18       .401       .472       .550       .600         19       .391       .460       .535       .584         20       .380       .447       .520       .570         21       .370       .435       .508       .556         22       .361       .425       .496       .544         23       .353       .415       .486       .532         24       .344       .406       .476       .521         25       .337       .398       .466       .511         26       .331                                                                                                    | 7  | .714            | .786            | .893            | .929            |
| 10         .564         .648         .745         .794           11         .536         .618         .709         .755           12         .503         .587         .678         .727           13         .484         .560         .648         .703           14         .464         .538         .626         .679           15         .446         .521         .604         .654           16         .429         .503         .582         .635           17         .414         .485         .566         .615           18         .401         .472         .550         .600           19         .391         .460         .535         .584           20         .380         .447         .520         .570           21         .370         .435         .508         .556           22         .361         .425         .496         .544           23         .353         .415         .486         .532           24         .344         .406         .476         .521           25         .337         .398         .466         .511                                                                                                    | 8  | .643            | .738            | .833            | .881            |
| 11         .536         .618         .709         .755           12         .503         .587         .678         .727           13         .484         .560         .648         .703           14         .464         .538         .626         .679           15         .446         .521         .604         .654           16         .429         .503         .582         .635           17         .414         .485         .566         .615           18         .401         .472         .550         .600           19         .391         .460         .535         .584           20         .380         .447         .520         .570           21         .370         .435         .508         .556           22         .361         .425         .496         .544           23         .353         .415         .486         .532           24         .344         .406         .476         .521           25         .337         .398         .466         .511           26         .331         .390         .457         .501                                                                                                    | 9  | .600            | .700            | .783            | .833            |
| 12       .503       .587       .678       .727         13       .484       .560       .648       .703         14       .464       .538       .626       .679         15       .446       .521       .604       .654         16       .429       .503       .582       .635         17       .414       .485       .566       .615         18       .401       .472       .550       .600         19       .391       .460       .535       .584         20       .380       .447       .520       .570         21       .370       .435       .508       .556         22       .361       .425       .496       .544         23       .353       .415       .486       .532         24       .344       .406       .476       .521         25       .337       .398       .466       .511         26       .331       .390       .457       .501         27       .324       .382       .448       .491         28       .317       .375       .440       .483                                                                                                    | 10 | .564            | .648            | .745            | .794            |
| 13       .484       .560       .648       .703         14       .464       .538       .626       .679         15       .446       .521       .604       .654         16       .429       .503       .582       .635         17       .414       .485       .566       .615         18       .401       .472       .550       .600         19       .391       .460       .535       .584         20       .380       .447       .520       .570         21       .370       .435       .508       .556         22       .361       .425       .496       .544         23       .353       .415       .486       .532         24       .344       .406       .476       .521         25       .337       .398       .466       .511         26       .331       .390       .457       .501         27       .324       .382       .448       .491         28       .317       .375       .440       .483                                                                                                    | 11 | .536            | .618            | .709            | .755            |
| 14       .464       .538       .626       .679         15       .446       .521       .604       .654         16       .429       .503       .582       .635         17       .414       .485       .566       .615         18       .401       .472       .550       .600         19       .391       .460       .535       .584         20       .380       .447       .520       .570         21       .370       .435       .508       .556         22       .361       .425       .496       .544         23       .353       .415       .486       .532         24       .344       .406       .476       .521         25       .337       .398       .466       .511         26       .331       .390       .457       .501         27       .324       .382       .448       .491         28       .317       .375       .440       .483                                                                                                    | 12 | .503            | .587            | .678            | .727            |
| 15         .446         .521         .604         .654           16         .429         .503         .582         .635           17         .414         .485         .566         .615           18         .401         .472         .550         .600           19         .391         .460         .535         .584           20         .380         .447         .520         .570           21         .370         .435         .508         .556           22         .361         .425         .496         .544           23         .353         .415         .486         .532           24         .344         .406         .476         .521           25         .337         .398         .466         .511           26         .331         .390         .457         .501           27         .324         .382         .448         .491           28         .317         .375         .440         .483                                                                                                    | 13 | .484            | .560            | .648            | .703            |
| 16       .429       .503       .582       .635         17       .414       .485       .566       .615         18       .401       .472       .550       .600         19       .391       .460       .535       .584         20       .380       .447       .520       .570         21       .370       .435       .508       .556         22       .361       .425       .496       .544         23       .353       .415       .486       .532         24       .344       .406       .476       .521         25       .337       .398       .466       .511         26       .331       .390       .457       .501         27       .324       .382       .448       .491         28       .317       .375       .440       .483                                                                                                    | 14 | .464            | .538            | .626            | .679            |
| 17       .414       .485       .566       .615         18       .401       .472       .550       .600         19       .391       .460       .535       .584         20       .380       .447       .520       .570         21       .370       .435       .508       .556         22       .361       .425       .496       .544         23       .353       .415       .486       .532         24       .344       .406       .476       .521         25       .337       .398       .466       .511         26       .331       .390       .457       .501         27       .324       .382       .448       .491         28       .317       .375       .440       .483                                                                                                    | 15 | .446            | .521            | .604            | .654            |
| 18     .401     .472     .550     .600       19     .391     .460     .535     .584       20     .380     .447     .520     .570       21     .370     .435     .508     .556       22     .361     .425     .496     .544       23     .353     .415     .486     .532       24     .344     .406     .476     .521       25     .337     .398     .466     .511       26     .331     .390     .457     .501       27     .324     .382     .448     .491       28     .317     .375     .440     .483                                                                                                    | 16 | .429            | .503            | .582            | .635            |
| 19       .391       .460       .535       .584         20       .380       .447       .520       .570         21       .370       .435       .508       .556         22       .361       .425       .496       .544         23       .353       .415       .486       .532         24       .344       .406       .476       .521         25       .337       .398       .466       .511         26       .331       .390       .457       .501         27       .324       .382       .448       .491         28       .317       .375       .440       .483                                                                                                    | 17 | .414            | .485            | .566            | .615            |
| 20     .380     .447     .520     .570       21     .370     .435     .508     .556       22     .361     .425     .496     .544       23     .353     .415     .486     .532       24     .344     .406     .476     .521       25     .337     .398     .466     .511       26     .331     .390     .457     .501       27     .324     .382     .448     .491       28     .317     .375     .440     .483                                                                                                    | 18 | .401            | .472            | .550            | .600            |
| 21     .370     .435     .508     .556       22     .361     .425     .496     .544       23     .353     .415     .486     .532       24     .344     .406     .476     .521       25     .337     .398     .466     .511       26     .331     .390     .457     .501       27     .324     .382     .448     .491       28     .317     .375     .440     .483                                                                                                    | 19 | .391            | .460            | .535            | .584            |
| 22     .361     .425     .496     .544       23     .353     .415     .486     .532       24     .344     .406     .476     .521       25     .337     .398     .466     .511       26     .331     .390     .457     .501       27     .324     .382     .448     .491       28     .317     .375     .440     .483                                                                                                    | 20 | .380            | .447            | .520            | .570            |
| 23       .353       .415       .486       .532         24       .344       .406       .476       .521         25       .337       .398       .466       .511         26       .331       .390       .457       .501         27       .324       .382       .448       .491         28       .317       .375       .440       .483                                                                                                    | 21 | .370            | .435            | .508            | .556            |
| 24     .344     .406     .476     .521       25     .337     .398     .466     .511       26     .331     .390     .457     .501       27     .324     .382     .448     .491       28     .317     .375     .440     .483                                                                                                    | 22 | .361            | .425            | .496            | .544            |
| 25     .337     .398     .466     .511       26     .331     .390     .457     .501       27     .324     .382     .448     .491       28     .317     .375     .440     .483                                                                                                    | 23 | .353            | .415            | .486            | .532            |
| 26     .331     .390     .457     .501       27     .324     .382     .448     .491       28     .317     .375     .440     .483                                                                                                    | 24 | .344            | .406            | .476            | .521            |
| 27     .324     .382     .448     .491       28     .317     .375     .440     .483                                                                                                    | 25 | .337            | .398            | .466            | .511            |
| 28 .317 .375 .440 .483                                                                                                    | 26 | .331            | .390            | .457            | .501            |
|                                                                                                    | 27 | .324            | .382            | .448            | .491            |
| 29 312 368 433 475                                                                                                    | 28 | .317            | .375            | .440            | .483            |
| 25 .512 .500 .400 .470                                                                                                    | 29 | .312            | .368            | .433            | .475            |
| 30 .306 .362 .425 .467                                                                                                    | 30 | .306            | .362            | .425            | .467            |

#### NOTES.

- 1. For n>30 use  $r_{\rm s}\pm z/\sqrt{n-1}$ , where z corresponds to the level of significance. For example, if  $\alpha=0.05$ , then z=1.96.
- 2. If the absolute value of the test statistic  $r_s$  is greater than or equal to the positive critical value, then reject  $H_0$ :  $\rho_s=0$  and conclude that there is sufficient evidence to support the claim of a correlation.

Based on data from *Biostatistical Analysis*, 4th edition © 1999, by Jerrold Zar, Prentice Hall, Inc., Upper Saddle River, New Jersey, and "Distribution of Sums of Squares of Rank Differences to Small Numbers with Individuals," *The Annals of Mathematical Statistics*, Vol. 9, No. 2.

| Inferences about $\mu$ : choosing between $t$ and normal distributions |    |                                                        |  |  |  |  |  |  |
|------------------------------------------------------------------------|----|--------------------------------------------------------|--|--|--|--|--|--|
| t distribution:                                                        |    | $\sigma$ not known and normally distributed population |  |  |  |  |  |  |
|                                                                        | or | $\sigma$ not known and $n > 30$                        |  |  |  |  |  |  |
| Normal distribution:                                                   |    | $\sigma$ known and normally distributed population     |  |  |  |  |  |  |
|                                                                        | or | $\sigma$ known and $n > 30$                            |  |  |  |  |  |  |

## Procedure for Hypothesis Tests

#### 1. Identify the Claim

Identify the claim to be tested and express it in symbolic form.

#### 2. Give Symbolic Form

Give the symbolic form that must be true when the original claim is false.

## 3. Identify Null and Alternative Hypothesis

Consider the two symbolic expressions obtained so far:

- Alternative hypothesis  $H_1$  is the one *NOT* containing equality, so  $H_1$  uses the symbol > or < or  $\neq$  .
- ullet Null hypothesis  ${\it H}_0$  is the symbolic expression that the parameter equals the fixed value being considered.

## 4. Select Significance Level

Select the **significance level**  $\alpha$  based on the seriousness of a type I error. Make  $\alpha$  small if the consequences of rejecting a true  $H_0$  are severe.

• The values of 0.05 and 0.01 are very common.

#### 5. Identify the Test Statistic

Identify the test statistic that is relevant to the test and determine its sampling distribution (such as normal, t, chi-square).

## P-Value Method

## Critical Value Method

#### 6. Find Values

Find the value of the **test statistic** and the **P-value** (see Figure 8-3). Draw a graph and show the test statistic and **P-value**.

## 6. Find Values

Find the value of the **test statistic** and the **critical values**. Draw a graph showing the test statistic, critical value(s), and critical region.

## 7. Make a Decision

- Reject  $H_0$  if P-value  $\leq \alpha$ .
- Fail to reject  $H_0$  if P-value  $> \alpha$ .

## 7. Make a Decision

- **Reject** *H*<sub>0</sub> if the test statistic is in the critical region.
- Fail to reject  $H_0$  if the test statistic is not in the critical region.

### 8. Restate Decision in Nontechnical Terms

Restate this previous decision in simple nontechnical terms, and address the original claim.

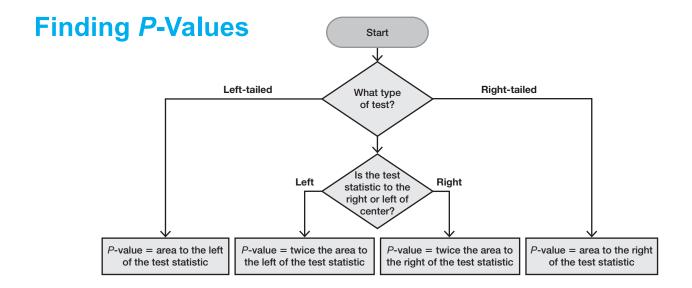

| Тав | LE A-1 | Bind     | omial      | Proba | abilitie     | es           |              |              |              |              |      |            |          |          |        |
|-----|--------|----------|------------|-------|--------------|--------------|--------------|--------------|--------------|--------------|------|------------|----------|----------|--------|
|     |        |          |            |       |              |              |              | p            |              |              |      |            |          |          |        |
| n   | X      | .01      | .05        | .10   | .20          | .30          | .40          | .50          | .60          | .70          | .80  | .90        | .95      | .99      | X      |
| 2   | 0      | .980     | .902       | .810  | .640         | .490         | .360         | .250         | .160         | .090         | .040 | .010       | .002     | 0+       | 0      |
|     | 1      | .020     | .095       | .180  | .320         | .420         | .480         | .500         | .480         | .420         | .320 | .180       | .095     | .020     | 1      |
|     | 2      | O+       | .002       | .010  | .040         | .090         | .160         | .250         | .360         | .490         | .640 | .810       | .902     | .980     | 2      |
| 3   | 0      | .970     | .857       | .729  | .512         | .343         | .216         | .125         | .064         | .027         | .008 | .001       | 0+       | 0+       | 0      |
|     | 1      | .029     | .135       | .243  | .384         | .441         | .432         | .375         | .288         | .189         | .096 | .027       | .007     | O+       | 1      |
|     | 2      | 0+       | .007       | .027  | .096         | .189         | .288         | .375         | .432         | .441         | .384 | .243       | .135     | .029     | 2      |
|     | 3      | O+       | 0+         | .001  | .008         | .027         | .064         | .125         | .216         | .343         | .512 | .729       | .857     | .970     | 3      |
| 4   | 0      | .961     | .815       | .656  | .410         | .240         | .130         | .062         | .026         | .008         | .002 | 0+         | 0+       | 0+       | 0      |
|     | 1      | .039     | .171       | .292  | .410         | .412         | .346         | .250         | .154         | .076         | .026 | .004       | 0+       | 0+       | 1      |
|     | 2      | .001     | .014       | .049  | .154         | .265         | .346         | .375         | .346         | .265         | .154 | .049       | .014     | .001     | 2      |
|     | 3      | 0+       | 0+         | .004  | .026         | .076         | .154         | .250         | .346         | .412         | .410 | .292       | .171     | .039     | 3      |
|     | 4      | 0+       | 0+         | 0+    | .002         | .008         | .026         | .062         | .130         | .240         | .410 | .656       | .815     | .961     | 4      |
| 5   | 0      | .951     | .774       | .590  | .328         | .168         | .078         | .031         | .010         | .002         | O+   | 0+         | 0+       | 0+       | 0      |
|     | 1      | .048     | .204       | .328  | .410         | .360         | .259         | .156         | .077         | .028         | .006 | 0+         | 0+       | O+       | 1      |
|     | 2      | .001     | .021       | .073  | .205         | .309         | .346         | .312         | .230         | .132         | .051 | .008       | .001     | 0+       | 2      |
|     | 3      | 0+       | .001       | .008  | .051         | .132         | .230         | .312         | .346         | .309         | .205 | .073       | .021     | .001     | 3      |
|     | 4      | O+       | 0+         | 0+    | .006         | .028         | .077         | .156         | .259         | .360         | .410 | .328       | .204     | .048     | 4      |
|     | 5      | 0+       | 0+         | 0+    | 0+           | .002         | .010         | .031         | .078         | .168         | .328 | .590       | .774     | .951     | 5      |
| 6   | 0      | .941     | .735       | .531  | .262         | .118         | .047         | .016         | .004         | .001         | 0+   | 0+         | 0+       | O+       | 0      |
|     | 1      | .057     | .232       | .354  | .393         | .303         | .187         | .094         | .037         | .010         | .002 | 0+         | 0+       | 0+       | 1      |
|     | 2      | .001     | .031       | .098  | .246         | .324         | .311         | .234         | .138         | .060         | .015 | .001       | 0+       | 0+       | 2      |
|     | 3      | 0+       | .002       | .015  | .082         | .185         | .276         | .312         | .276         | .185         | .082 | .015       | .002     | 0+       | 3      |
|     | 4      | 0+       | 0+         | .001  | .015         | .060         | .138         | .234         | .311         | .324         | .246 | .098       | .031     | .001     | 4      |
|     | 5      | 0+       | 0+         | 0+    | .002         | .010         | .037         | .094         | .187         | .303         | .393 | .354       | .232     | .057     | 5      |
|     | 6      | 0+       | 0+         | 0+    | 0+           | .001         | .004         | .016         | .047         | .118         | .262 | .531       | .735     | .941     | 6      |
| 7   | 0      | .932     | .698       | .478  | .210         | .082         | .028         | .008         | .002         | 0+           | 0+   | 0+         | 0+       | 0+       | 0      |
|     | 1      | .066     | .257       | .372  | .367         | .247         | .131         | .055         | .017         | .004         | 0+   | 0+         | 0+       | 0+       | 1      |
|     | 2      | .002     | .041       | .124  | .275         | .318         | .261         | .164         | .077         | .025         | .004 | 0+         | 0+       | 0+       | 2      |
|     | 3      | 0+       | .004       | .023  | .115         | .227         | .290         | .273         | .194         | .097         | .029 | .003       | 0+       | 0+       | 3      |
|     | 4      | 0+       | 0+         | .003  | .029         | .097         | .194         | .273         | .290         | .227         | .115 | .023       | .004     | 0+       | 4      |
|     | 5      | 0+       | 0+         | 0+    | .004         | .025         | .077         | .164         | .261         | .318         | .275 | .124       | .041     | .002     | 5      |
|     | 6      | 0+       | 0+         | 0+    | 0+           | .004         | .017         | .055         | .131         | .247         | .367 | .372       | .257     | .066     | 6      |
|     | 7      | 0+       | 0+         | 0+    | 0+           | 0+           | .002         | .008         | .028         | .082         | .210 | .478       | .698     | .932     | 7      |
| 8   | 0      | .923     | .663       | .430  | .168         | .058         | .017         | .004         | .001         | 0+           | 0+   | 0+         | 0+       | 0+       | 0      |
|     | 1      | .075     | .279       | .383  | .336         | .198         | .090         | .031         | .008         | .001         | 0+   | 0+         | 0+       | 0+       | 1      |
|     | 2      | .003     | .051       | .149  | .294         | .296         | .209         | .109         | .041         | .010         | .001 | 0+         | 0+       | 0+       | 2      |
|     | 3<br>4 | 0+<br>0+ | .005<br>0+ | .033  | .147<br>.046 | .254<br>.136 | .279<br>.232 | .219<br>.273 | .124<br>.232 | .047<br>.136 | .009 | 0+<br>.005 | O+<br>O+ | 0+<br>0+ | 3 4    |
|     |        |          |            |       |              |              |              |              |              |              |      |            |          |          |        |
|     | 5      | 0+       | 0+         | 0+    | .009         | .047         | .124         | .219         | .279         | .254         | .147 | .033       | .005     | 0+       | 5      |
|     | 6      | 0+       | 0+         | 0+    | .001         | .010         | .041         | .109         | .209         | .296         | .294 | .149       | .051     | .003     | 6      |
|     | 7<br>g | 0+       | 0+         | 0+    | 0+           | .001         | .008         | .031         | .090         | .198         | .336 | .383       | .279     | .075     | 7<br>0 |
|     | 8      | 0+       | 0+         | 0+    | 0+           | 0+           | .001         | .004         | .017         | .058         | .168 | .430       | .663     | .923     | 8      |

 $\it NOTE: O+ represents a positive probability less than 0.0005.$ 

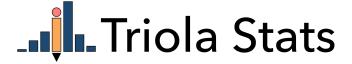

## **Wording Final Conclusions in Hypothesis Tests**

## Some key points:

- Never conclude a hypothesis test by saying either "reject the null hypothesis" or "fail to reject the null hypothesis." Always make sense of the conclusion by stating it with simple nontechnical wording that addresses the original claim.
- An original claim can be supported only if it is stated in a way that makes it the alternative hypothesis.
- An original claim can be rejected only if it is stated in a way that makes it the null hypothesis.

Table 8-3 in the textbook lists the four possible circumstances and their corresponding conclusions.

TABLE 8-3 Wording of the Final Conclusion

| Condition                                                                | Conclusion                                                                                     |
|--------------------------------------------------------------------------|------------------------------------------------------------------------------------------------|
| Original claim does not include equality, and you reject $H_0$ .         | "There is sufficient evidence to <i>support</i> the claim that (original claim)."              |
| Original claim does not include equality, and you fail to reject $H_0$ . | "There is not sufficient evidence to support the claim that (original claim)."                 |
| Original claim includes equality, and you reject $H_0$ .                 | "There is sufficient evidence to warrant <i>rejection</i> of the claim that (original claim)." |
| Original claim includes equality, and you fail to reject $H_0$ .         | "There is not sufficient evidence to warrant rejection of the claim that (original claim)."    |

The following diagram depicts the same criteria in Table 8-3.

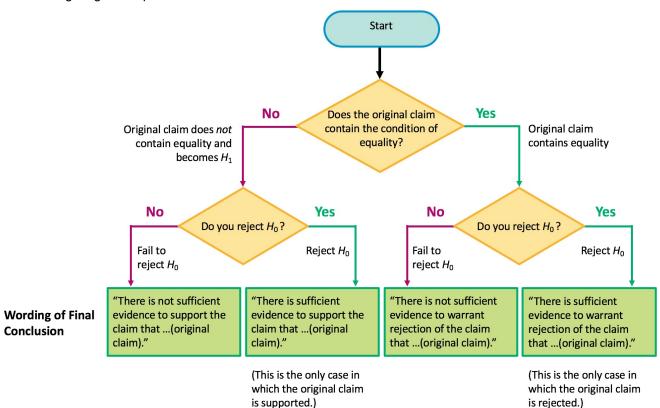